DOI: 10.34185/1991-7848.itmm.2024.01.064

## **МОДЕЛЬНЕ ДОСЛІДЖЕННЯ КЕРОВАНОГО ВИПРЯМЛЯЧА СИСТЕМ МЕХАТРОНІКИ**

Стьопкін В.В., Бондар Д. П.

*Український державний університет науки і технологій, м. Дніпро, Україна*

**Анотація.** *В статті розглянуті типи напівпровідникових перетворювачів для систем мехатроніки та можливості їх модельного дослідження за допомогою програмного забезпечення MATLAB. Розглянуто модельне дослідження трифазного керованого випрямляча у якості регульованого джерела живлення. Модель випрямляча має у складі блоки вимірювання постійної складової струму навантаження та вимірювання постійної складової напруги на навантаженні, блок вимірювання амплітуди та фази першої гармоніки струму живлення, блок вимірювання діючого струму живлення, блок вимірювання діючого та середнього струмів тиристора. Важливим аспектом при дослідженні є можливість провести спектральний аналіз з врахуванням того, що процес перетворення енергії пов'язаний з спотворенням форми струмів та напруг. Наявна можливість кількісної оцінки цих спотворень при розкладанні несинусоїдальних струмів та напруг у ряд Фур'є при реалізації спектрального аналізу засобами MATLAB.*

**Ключові слова:** *широтно-імпульсний перетворювач, автономний інвертор, керований випрямляч, безпосередній перетворювач частоти, двигун постійного струму, двигун змінного струму*

**Вступ.** Силові перетворювачі в системах мехатроніки виконують функції регулювання швидкості та моменту електродвигунів. Вони включаються між двигуном та джерелом живлення. В роботі розглянуте модельне дослідження нереверсивного трифазного керованого випрямляча, який виконує функцію регульованого джерела живлення та вищі гармоніки первинного струму з можливістю зняття енергетичних та електромагнітних характеристик.

**Основний матеріал**. Модель віртуальної установки в програмному середовищі MATLAB наведена на рис.1.

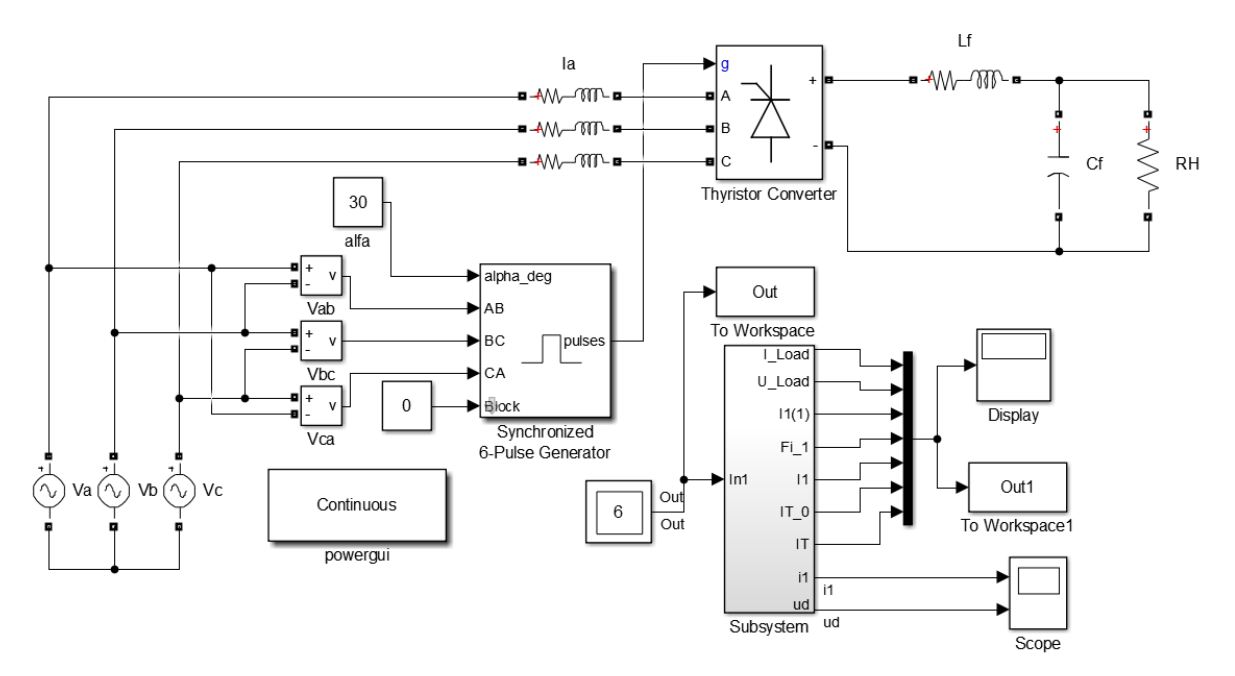

Рис.1. Модель віртуальної установки в програмному середовищі MATLAB

До складу моделі входять: трифазне джерело живлення  $V_a$ ,  $V_b$ ,  $V_c$ ; трифазний керований випрямляч Thyristor Converter, блок керування випрямлячем 6 – Pulse Generator; L-C фільтр та навантаження  $L_f$ ,  $C_f$ , RH; блок завдання кута керування випрямляча alfa; вольтметри  $V_{ab}$ ,  $V_{bc}$ ,  $V_{ca}$ .

Вимірювання струму та напруги на навантаженні випрямляча, струму джерела живлення та струму тиристора, здійснюється блоком Multimeter.

До підсистеми вимірювання Subsystem, яка наведена на рис.2, входять: блок вимірювання постійної складової струму навантаження Fourier I0 та аналогічний блок для вимірювання постійної складової напруги навантаження Fourier U0; блок вимірювання амплітуди та фази першої гармоніки струму живлення Fourier I1; блок для вимірювання діючого значення струму живлення RMS I1; блок для вимірювання діючого RMS T та середнього Fourier T0 струмів тиристора.

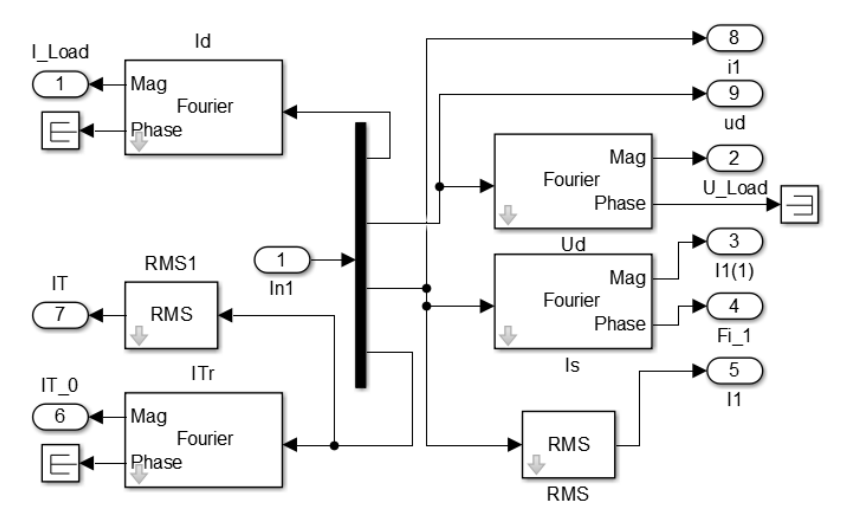

Рис.2. Підсистеми вимірювання Subsystem

Для вимірювання миттєвих значень струмів та напруг використовується блок осцилографу Scope. Блок Powergui призначений для спектрального аналізу струмів та напруг в схемі. Цифровий облік виміряних значень здійснюється блоком Display. За результатами моделювання можуть бути побудовані основні характеристики керованого випрямляча: навантажувальна характеристика; електромагнітні характеристики; енергетичні характеристики.

Важливим аспектом при дослідженні випрямляча є спектральний аналіз електромагнітних процесів. Це обумовлено тим, що перетворення енергії пов'язано з спотворенням форми струмів та напруг. Властивості перетворювача суттєво залежать від цих спотворень. Кількісно, ці спотворення оцінені спектральним аналізом при розкладанні несинусоїдальних струмів та напруг в ряд Фур'є. Для цього в робочий простір MATLAB (див. рис.1) введені необхідні сигнали за допомогою блоку Scope та To Workspace з використанням Powergui.

На рис.3 наведено вікно блоку Powergui для проведення спектрального аналізу керованого випрямляча. При натисканні вкладки FFT Analysis відкривається вікно для проведення спектрального аналізу. У полі Input обирається необхідний сигнал для аналізу. Наступні три поля дозволяють задавати ділянку аналізованого сигналу, який повинен відповідати квазіусталеному режиму роботи моделі. У полі Fundamental frequence задається основна частота досліджувального сигналу. У полі Max frequence задається

максимальна частота спектру для задач аналізу. Поле Frequence axis дозволяє за віссю абсциси відкладати частоту та номер гармоніки. Спосіб представлення спектру можна обрати у списку поля Display style графічно або в табличному цифровому вигляді. В полі Base value задається масштаб за віссю ординат.

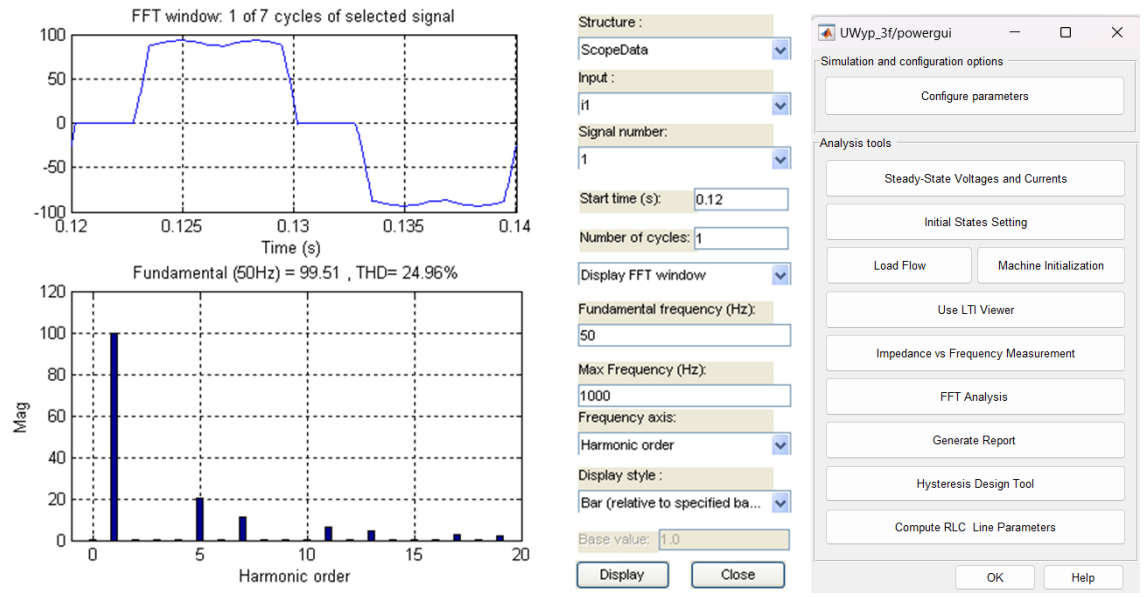

Рис.3. Вікно блоку Powergui для проведення спектрального аналізу керованого випрямляча.

**Висновки.** Отримана математична модель керованого випрямляча дає можливість кількісної оцінки спотворень струмів та напруг при реалізації спектрального аналізу засобами MATLAB і може бути корисною при розробці моделей широтно-імпульсних перетворювачів та автономних інверторів для двигунів постійного та змінного струмів.

## **ЛІТЕРАТУРА / REFERENCE**

1. Introducing Power Electronics- MATLAB & Simulink. MathWorks - Makers of MATLAB and Simulink - MATLAB & Simulink. URL: <https://www.mathworks.com/help/sps/powersys/ug/introducing-power-electronics.html> (date of access: 05.04.2024).

2. Hasan Komurcugil; Sertac Bayhan; Ramon Guzman; Mariusz Malinowski; Haitham Abu-Rub, "Books in the IEEE Press Series on Control Systems Theory and Applications," in Advanced Control of Power Converters: Techniques and Matlab/Simulink Implementation , IEEE, 2023, pp.b1-b1, doi: 10.1002/9781119854432.scard.

## **Model study of the controlled rectifier of mechatronics systems**

Stopkin V., Bondar D.

**Abstract.** *The article discusses the types of semiconductor converters for mechatronics systems and the possibilities of their model research using MATLAB software. A model study of a three-phase controlled rectifier as a regulated power source is considered. The rectifier model includes units for measuring the constant component of the load current and measuring the constant component of the load voltage, a unit for measuring the amplitude and phase of the first harmonic of the supply current, a unit for measuring the active supply current, and a unit for measuring the active and average thyristor currents. An important aspect of the research is the ability to perform a spectral analysis, taking into account that the energy conversion process is associated with the distortion of the current and voltage forms. It is possible to quantify these distortions when expanding non-sinusoidal currents and voltages into a Fourier series when performing spectral analysis using MATLAB.*

**Keywords:** *pulse width converter, standalone inverter, controlled rectifier, direct frequency converter, DC motor, AC motor*